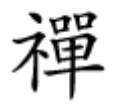

## **[تبدیل تلفنهای قدیمی به کامپیوترهای ساده با](https://www.shabakeh-mag.com/information-feature/2300) [هزینه کم](https://www.shabakeh-mag.com/information-feature/2300)**

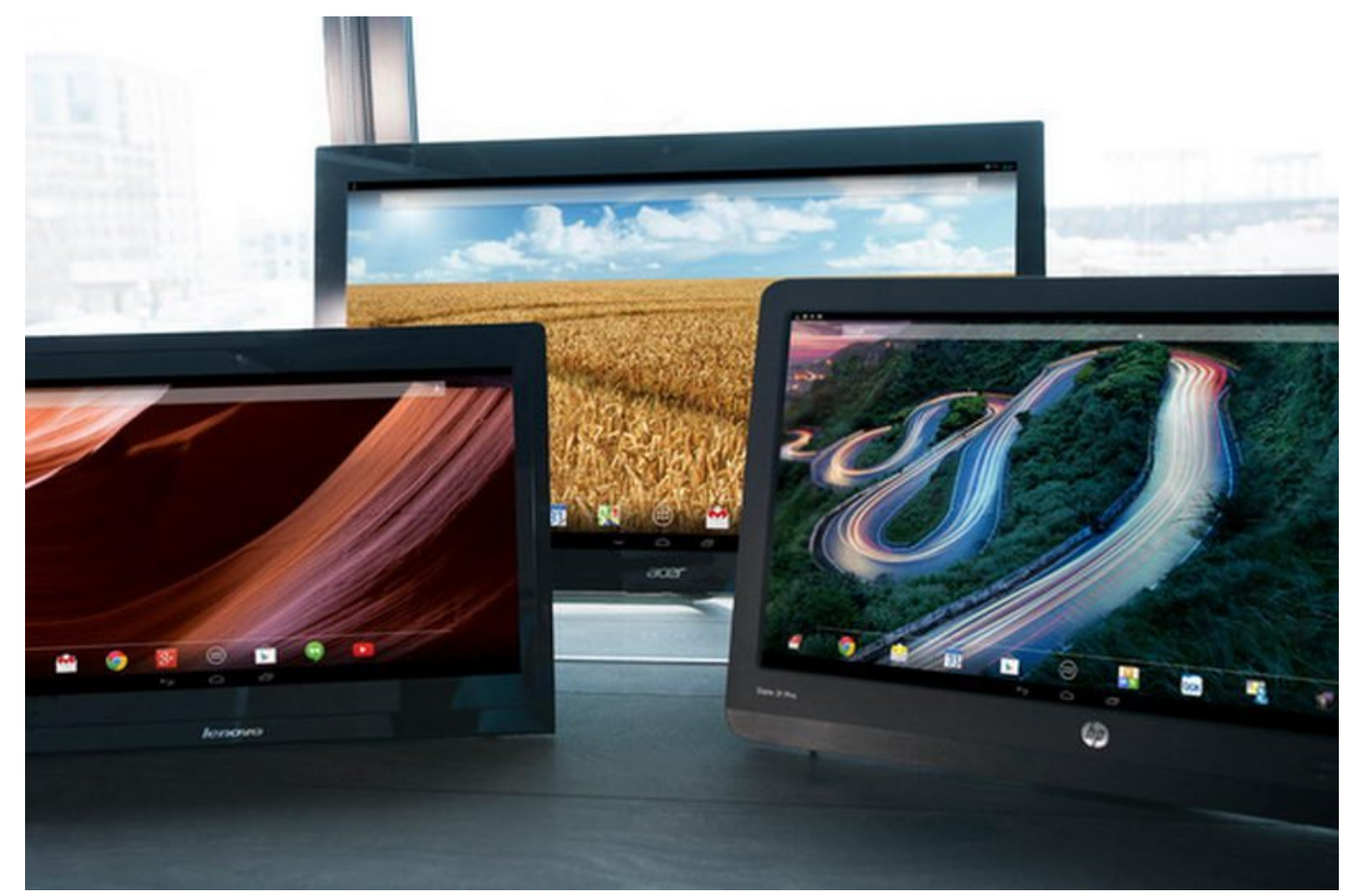

ی هوشمند قدیمی هوشمند قدیمی با سطح ارواق به ارتباط ار سطح زبان بهتر ارواق ارواق بهتر ارواق ارواق باشد. باشد یا میتوانید آن مین مین مینی کنید کامپیوتر و یا به یک مینی کنید (مورد) کنید و یا پس کنید. با فرض این کنید این کنید از Go The On USB و پورت Link Definition-High Mobile پشتیبانی میکند، کلی کار میتوانید با آن انجام دهید. حتی از یک تلفن هوشمند با نمایشگر خراب هم میتوانید به این منظور استفاده کنید. بدون هیچ معطوف معطوف معطوف برویم معطوف معطوف هو قدیمی مغز یک معطوفات.

## **با پورت MHL و پشتیبانی OTG شروع کنیم**

بسیاری از تلفنهای هوشمندِ ساخت شرکتهایی مثل گوگل، سامسونگ، الجی، اچتیسی و سونی، پورت MHL دارند و بطور پیشفرض از OTG پشتیبانی میکنند.

پورت MHL اساسا قابلیت خروجی HDMI) با پشتیبانی از تصویر p1080 و صدای دیجیتال 7.1 کاناله) را به تلفن هوشمند شما افزوده و امکان کنترل از راه دور از طریق پورت USB-micro) همان پورتی که برای شارژ گوشی از آن استفاده میکندهای از آن استفاده میکنودهای OTG نیز به دستگاههای موبایل این امکان میکند. پستیبانی را میدهد تا به لوازم جانبی مختلف مثل دستگاههای ورودی و ذخیرهسازها متصل شده و کار کنند.. تلفیق این دو با یک دستگاه موبایل به شما امکان میدهد تا بتوانید یک نمایشگر خارجی و لوازم جانبیای مثل موس و کیبورد را به آن متصل کنید.

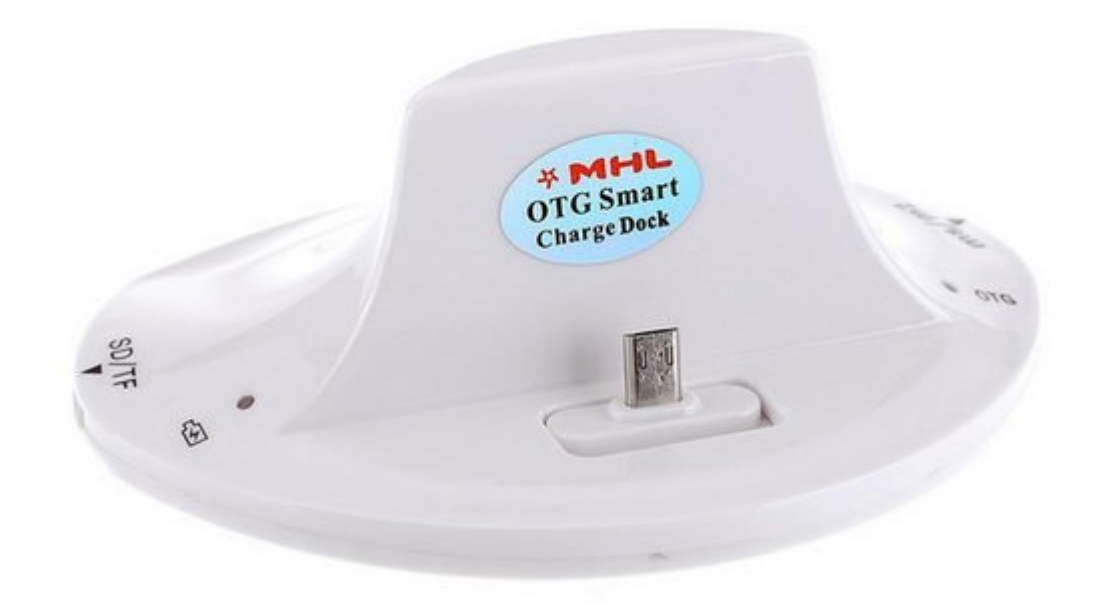

بان بان برای از شرکت از شرکت موبایل از شرکتها با موبایل میکنند است. این محصولات است این محصولات استخابات میکنند قامت بالایی دارند و بالایی دارند و میکنند و فقط با یک دستگاه با یک دستگاه خاص کار میکنند. بعضی شرکتهای شرکتهای کردهاند که تقریبات کار میکنند و تقریبا با تمام دستگاهها کار میکنند و البته است و البته این هم دستگاه

an oppon the to thomage the control of the Unit of the HDMI to the popon of the state of the DO دستگاهها کار میکند و دو پورت USB، یک جفت کارتخوان فلش، خروجی صدا و HDMI، و یک شارژر در اختیار می که میگذارد. تنها کافی است و است و یک ماه این داک و یک ماوس و یک ماوس و یک ماوس و داک ماوس و است که ا تلفن هوشمندتان به یک کامپیوتر آندرویدی بدل شود.

## **انجام اتصالات**

استفاده از یک داک خیلی ساده است. ما دو تا از تلفنهای سامسونگ (گلکسی نوت 3 و گلکسی اس 4) و یک تلفن اچتیسی (وان اکس) را تست کردیم اما این پروسه برای تمام دستگاههای سازگار یکسان است.

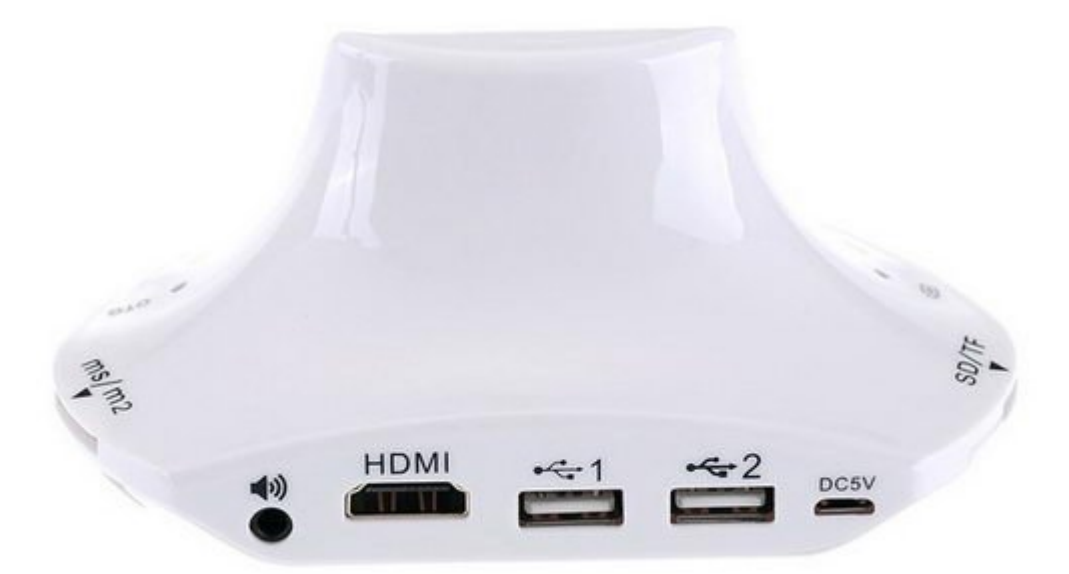

این داک می ورون HDMI داردی داردی متصل متصل میشود. این این آزمایشگر خارجی میشود. در این آزمایش یک مانیتور ارزان<br>این آزمایش ارزان قیمتور ارزان قیمتور ارزان قیمتور ارزان قیمتور ارزان قیمتور ارزان قیمتور ارزان قیمتور ارزان قی pp pand and the state in the state in the state in the state in the state of the state and do to a state of th از طریق یک شارژر USB-micro استاندارد تامین میشود. شما میتوانید آن را از طریق یک کابل USB به پورت USB نوردومون متصل کنید و یا تلوزیون متصل کنید و یا تلفنتان از شارژر تلفنتان استفاده کنید.

anda iya kata iya iya kata iya kata iya iya mana kata iya mana iya kata kata a manda iya amaa iya ah manda iya

## کیبوردهای بیسیم هم استفاده کنید، البته آنها باید از درایور استاندارد HID USB پشتیبانی کنند. توجه داشته باشید که کلیدهای چندرسانهای کیبورد کار نخواهند کرد.

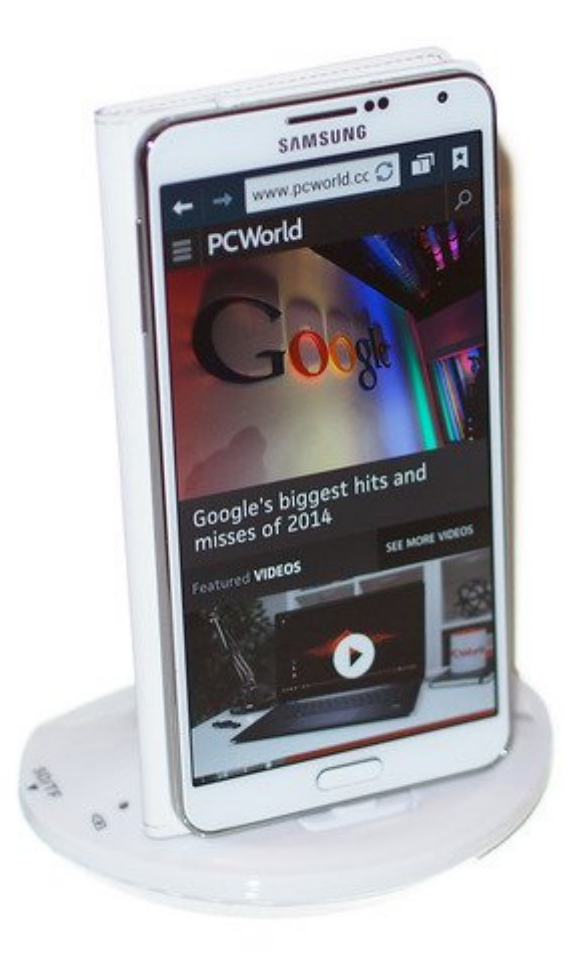

بعد این انجامات این انجام این اتصالات این اتصالات این اتصالات اتصالات اتصالات این اتصال اتصال اتصالات این اتصا حافت باف با بازنان تاریک با با بزنید به است به است کاملا به نمایشگر به است به نمایشگر به نمایشگر به نمایشگر به می موسود. به موسود همین همین هوشمند و همین هوشمند قدیمی هوشمند قدیمی تبدیل شما به یک کامپیوتر آن درویدی تبدیل

چرخیدن در منویهای آندروید با ماوس و کیبورد ممکن است خیلی خوش دست نباشد اما خیلی زود قلق کار دستان می ازگشت می بازگشت کار درست کار انجام بازگشت را انجام بازگشت را انجام میدهد و چپ کلیک میدهد و پیک کلیک م می میکند. بسیاری از آیکونها و منوهای و منوع منوع منوع منوع منوع منوع منوع میشوند و میشوند امام میشوند امام بزر همان همان همانی همانی است که باید باید باشد.

סהסבות הם החתה המהמהה מהם מה מהחתחתהם מה מהחתחת חתה מה מה מהחתח חה (ממהחתה חתה החתה חה החתחתחת بانان باشیدان باشیدان باشیدان باشیدان باشیدان باشیدان باشیدان باشید کارهای ان باشیدان به انجام باشیدان باشیدان

**نویسنده:**  [حسین آقاجانی](https://www.shabakeh-mag.com/person/%D8%AD%D8%B3%DB%8C%D9%86-%D8%A2%D9%82%D8%A7%D8%AC%D8%A7%D9%86%DB%8C) **منبع:**  [پیسیورلد](http://www.pcworld.com/article/2887772/how-to-turn-your-old-phone-into-a-basic-pc-for-cheap.html) **دسته بندی:**  [شاهراه اطلاعات](https://www.shabakeh-mag.com/information-feature) **تاریخ انتشار:**  20:08 - 10/09/1394 **برچسب:**  [تبدیل تلفن به کامپیوتر](https://www.shabakeh-mag.com/tag/%D8%AA%D8%A8%D8%AF%DB%8C%D9%84-%D8%AA%D9%84%D9%81%D9%86%E2%80%8C-%D8%A8%D9%87-%DA%A9%D8%A7%D9%85%D9%BE%DB%8C%D9%88%D8%AA%D8%B1) - [ساخت کامپیوتر آندرویدی](https://www.shabakeh-mag.com/tag/%D8%B3%D8%A7%D8%AE%D8%AA-%DA%A9%D8%A7%D9%85%D9%BE%DB%8C%D9%88%D8%AA%D8%B1-%D8%A2%D9%86%D8%AF%D8%B1%D9%88%DB%8C%D8%AF%DB%8C) - [آندروید](https://www.shabakeh-mag.com/tag/%D8%A2%D9%86%D8%AF%D8%B1%D9%88%DB%8C%D8%AF) - [گوشی تلفن قدیمی](https://www.shabakeh-mag.com/tag/%DA%AF%D9%88%D8%B4%DB%8C-%D8%AA%D9%84%D9%81%D9%86-%D9%82%D8%AF%DB%8C%D9%85%DB%8C) - [تبلت قدیمی](https://www.shabakeh-mag.com/tag/%D8%AA%D8%A8%D9%84%D8%AA-%D9%82%D8%AF%DB%8C%D9%85%DB%8C)